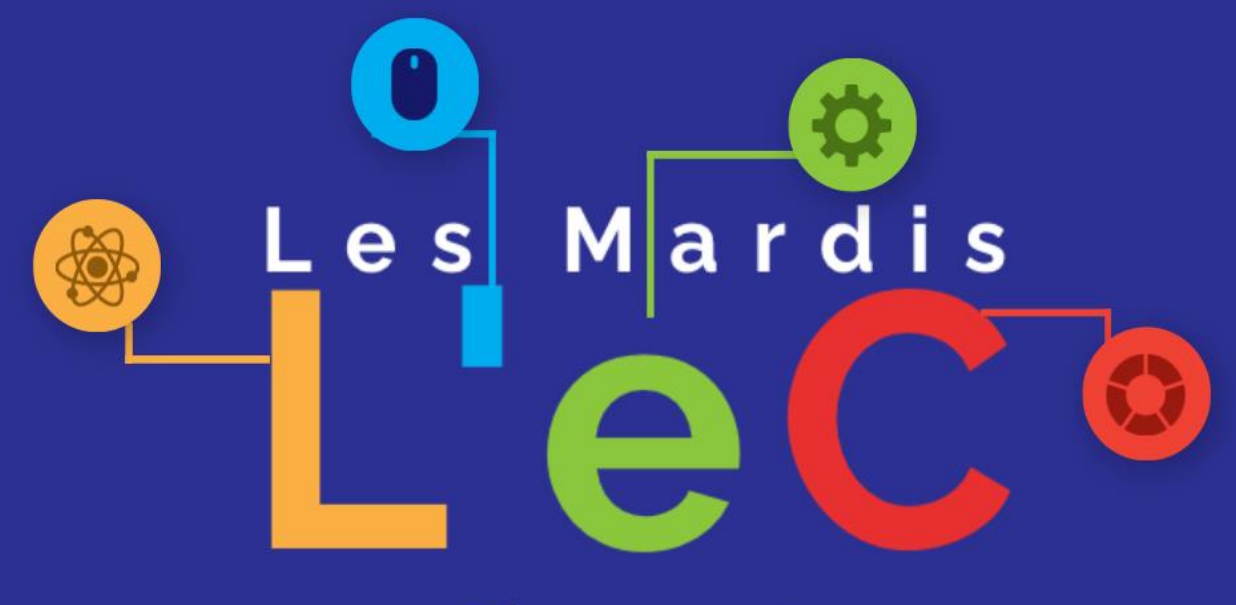

Bienvenue!

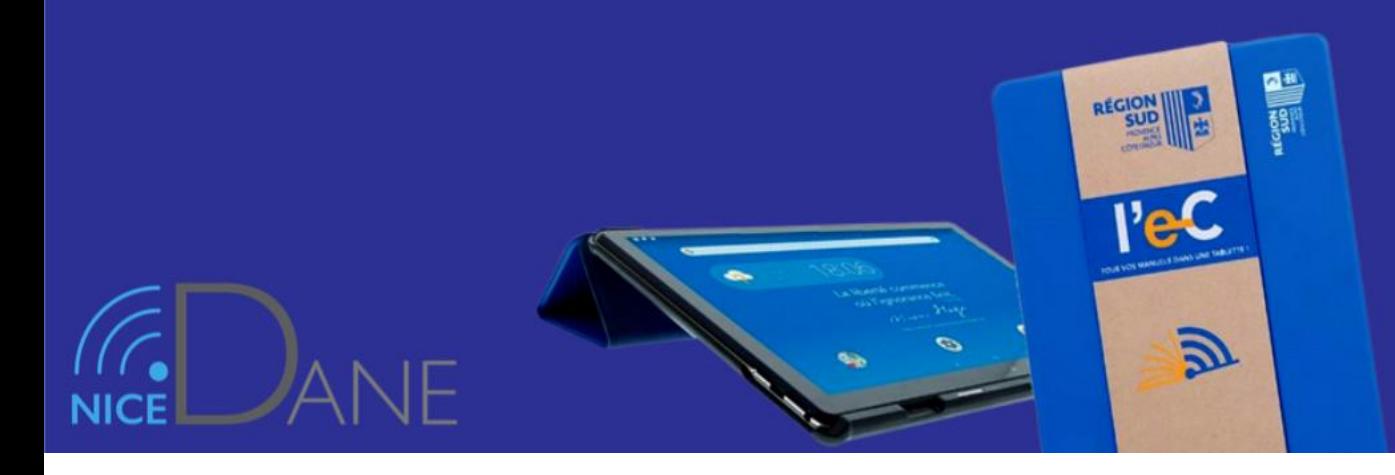

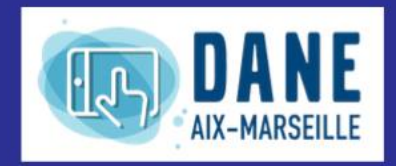

**RÉGION ACADÉMIQUE<br>PROVENCE-ALPES-<br>CÔTE D'AZUR** 

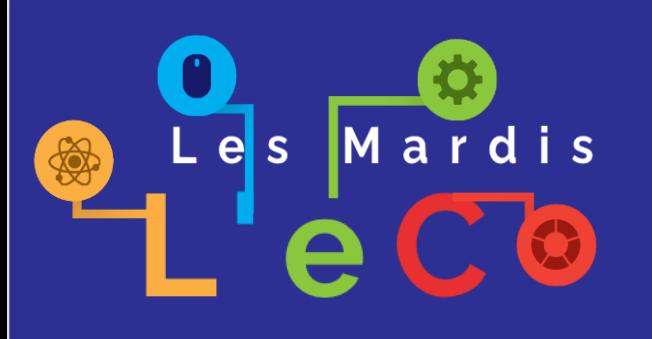

Webinaires passés et revisionnables :

- Utiliser le microphone de la tablette
- Partage et collaboration avec PearlTrees - Fonctionnalité vidéo des
- tablettes et usages pédagogiques

## Les Mardis L'eC

Des mini-webinaires pour accompagner les enseignants dans le développement d'usages pédagogiques des divers services numériques disponibles en lycées. **Animés par la DRANE PACA**

**Webinaire du jour :**

**Créer des tutoriels ou vidéos interactives avec Active Presenter**

Webinaires à venir :

- Partager des documents sur Atrium
- (Casier, Site collaboratif,
- LiferaySync...)
- Parcours pédagogiques sur Chamilo
- Parcours pédagogiques sur Moodle
- Autres thèmes à définir

https://www.pedagogie.ac-aix-marseille.fr/mardis-lec

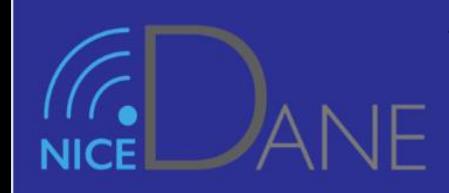

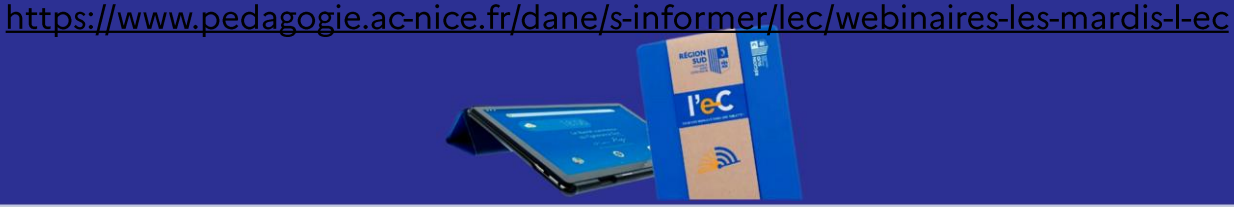

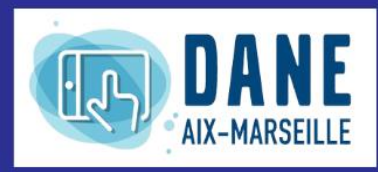

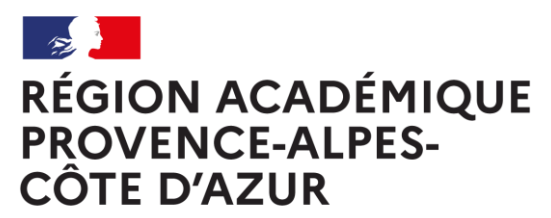

Liberté Égalité Fraternité

## CRÉER DES TUTORIELS OU VIDÉOS INTERACTIVES AVEC ACTIVE PRESENTER

Olivier Lagay : Chargé de mission DRANE

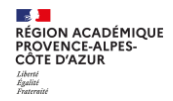

#### Précédent Webinaire

### **[Fonctionnalité vidéo des tablettes et usages pédagogiques](http://www.pedagogie.ac-aix-marseille.fr/upload/docs/image/png/2021-02/003_mardi_l_cc.png)**

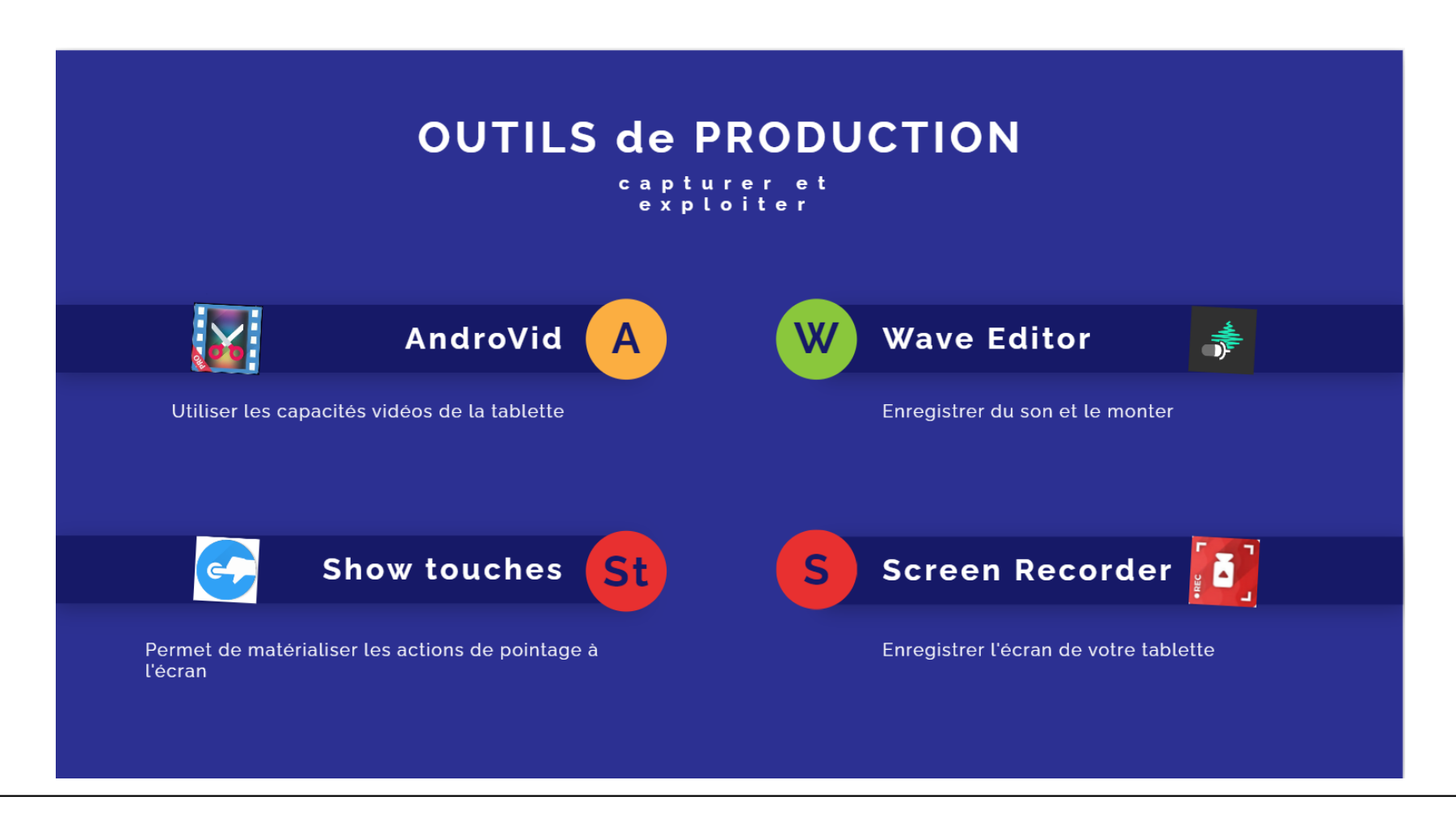

**RÉGION ACADÉMIQUE<br>PROVENCE-ALPES-<br>CÔTE D'AZUR** 

Le Maître ignorant Nous sommes réunis ici pour parler de la vertu des maîtres.

J'ai écrit un ouvrage qui s'appelle Le Maître ignorant.

Il me revient donc logiquement de défendre sur ce sujet la position apparemment la plus déraisonnable : la première vertu du maître est une vertu d'ignorance.

Mon livre raconte l'histoire d'un professeur, Joseph Jacotot, qui fit scandale dans la Hollande et la France des années 1830 en proclamant que les ignorants pouvaient apprendre seuls sans maître pour leur expliquer, et que les maîtres, de leur côté, pouvaient enseigner ce qu'ils ignoraient eux-mêmes.

Au soupcon de faire co complaire dans les vieillerie

Je voudrais pourtant : d'interrogation fondamenta de voyage dans l'histoire de absolument actuelle sur la r tiennent l'une à l'autre.

Je vais tout de suite a

Qu'est-ce que cette ve Qu'est-ce qu'un maîtr

Pour bien répondre à Au niveau empirique enseigne ce qu'il ignore.

C'est ainsi que Joseph enseigner à des étudiants fl connaissaient pas la sienne. bilingue alors publié aux Pa

Il le mit entre les main moitié en s'aid ant de la trad

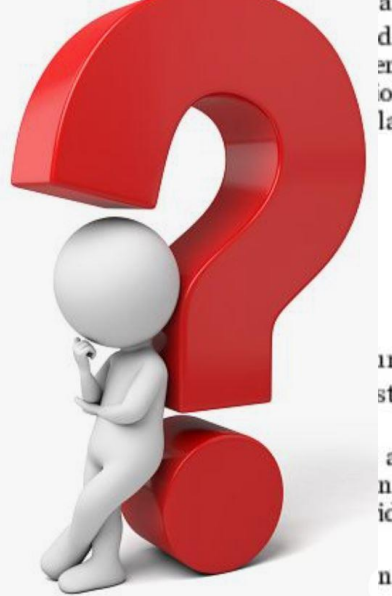

donc celui de se a péd ago gie. du paradoxe mais endre veulent dire : pas on philosophique la raison sociale

irs niveaux. st un maître qui

années 1820. ngue et qui ne identiel, un Télémaque

n interprète d'en lire la avaient appris, de lire

cursivement l'autre moitié et d'écrire en Français ce qu'ils en pensaient.

Il fut, dit-on étonné de voir, comment ces étudiants auxquels il n'avait transmis aucun savoir avaient, sur son ordre, appris assez de Français pour s'exprimer très correctement, comment donc il les avait enseignés sans pour autant rien leur apprendre.

Il en conclut que l'acte du maître qui oblige une autre intelligence à s'exercer était indépendant de la possession du savoir, qu'il était donc possible qu'un ignorant permette à un autre ignorant de savoir ce qu'il ne savait pas lui-même, possible qu'un homme du peuple illettré permette par exemple à un autre illettré d'apprendre à lire.

## POUR PREPARER SA CAPSULE VIDEO PEDAGOGIQUE

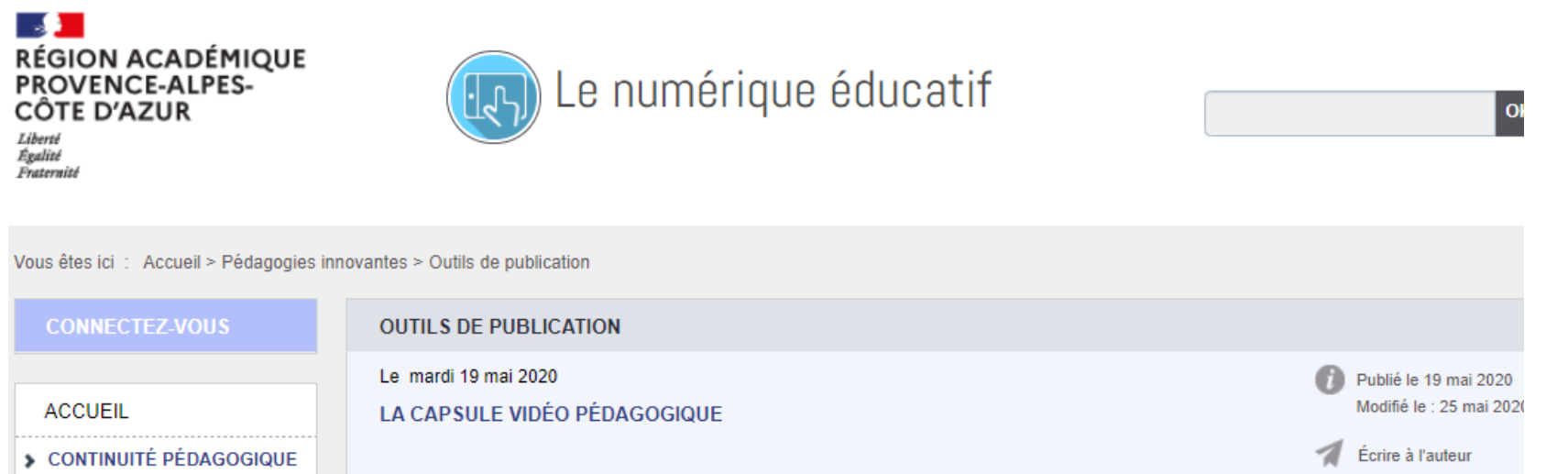

- > RÉGION ACADÉMIQUE
- RESSOURCES ET USAGES
- **RÉSEAU ACADÉMIQUE**
- COLLECTIVITÉS **TERRITORIALES**
- **PÉDAGOGIES INNOVANTES**
- Cogni'Classe
- Collèges Lab
- Culture Numérique
- Éducation aux médias et à  $\overline{\phantom{a}}$ **l'information**
- · Incubateur académique
- > Jeux numériques
- Outils de publication ٠
- Robotique et codage ٠
- Tablettes numériques ٠

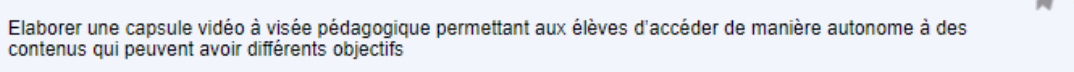

**LIENS CONTENU** 

**DOCUMENTS** 

Comment construire une capsule vidéo pédagogique en suivant les principes des sciences cognitives. Nous vous donnons quelques conseils.

#### Qu'est-ce qu'une capsule vidéo ?

Une capsule vidéo à visée pédagogique est une courte séquence vidéo ou "clip" qui doit permettre à l'élève d'accéder de manière autonome à des contenus qui peuvent avoir différents objectifs. Elle peut être déjà existante, réalisée entièrement ou partiellement par l'enseignant en veillant aux recommandations pédagogiques ci-dessous.

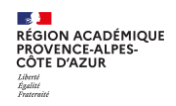

### LE MATERIEL

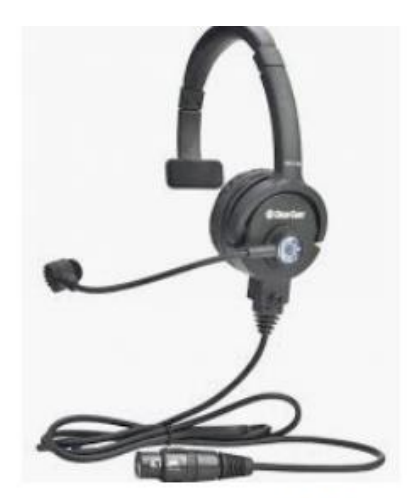

 $0 \rightarrow 0 \rightarrow 0 \rightarrow 0$  100 V<sub>A</sub>O

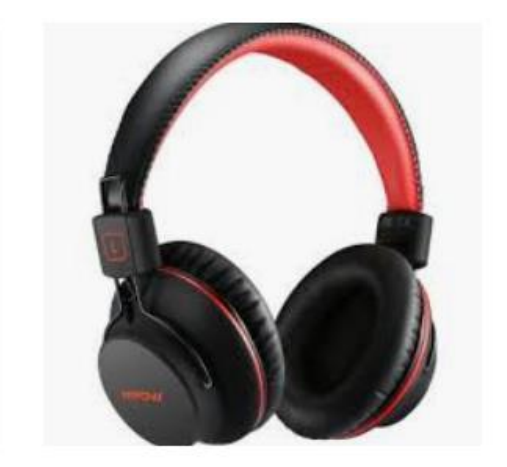

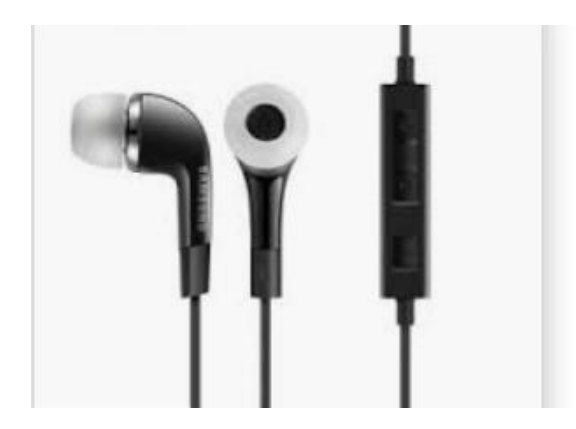

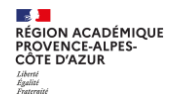

### **LE LOGICIEL**

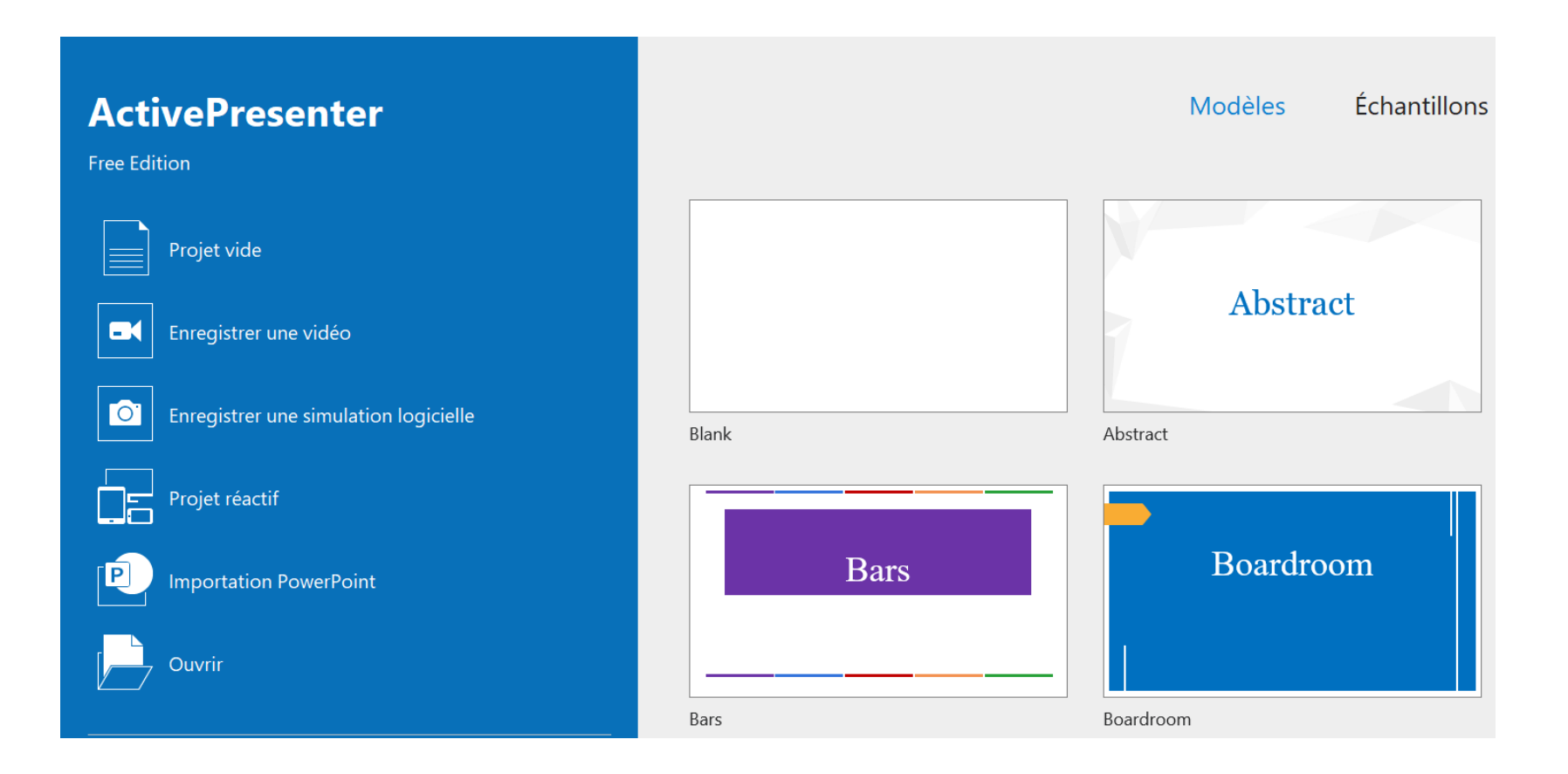

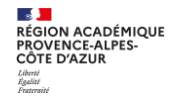

### **TELECHARGEMENT**

## https://atomisystems.com/download/

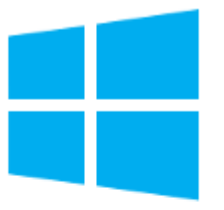

#### **ActivePresenter 8.3.2**

Windows 10, 8.1, 8, 7 (64-bit only)

(Released: January 26, 2021)

Download

## **DEMONSTRATION D'UTILISATION D'ACTIVE PRESENTER**

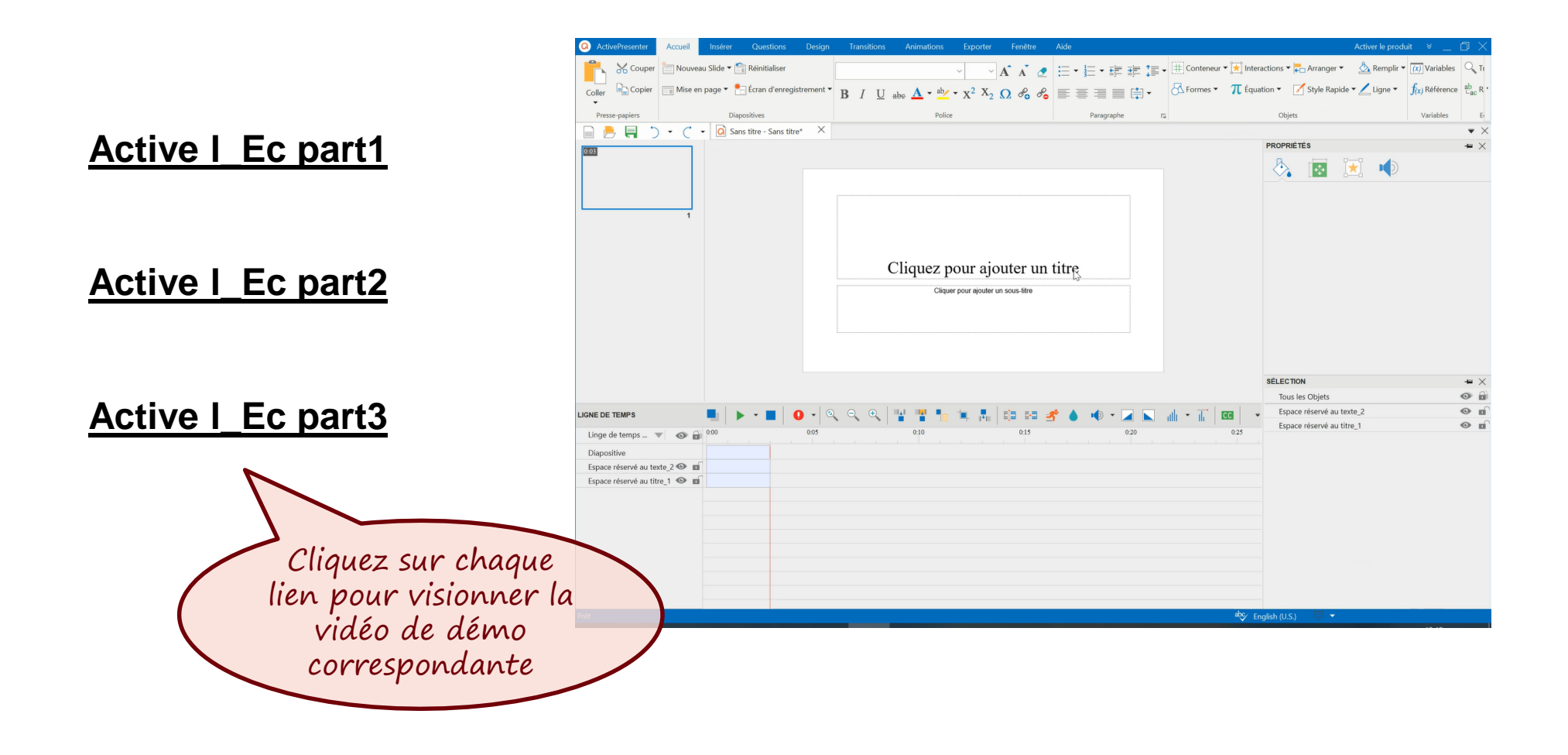

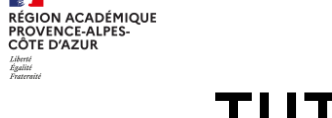

Liberté<br>Égalité<br>Freterait

### **TUTORIELS**

#### Produire une vidéo pédagogique rapidement et simplement

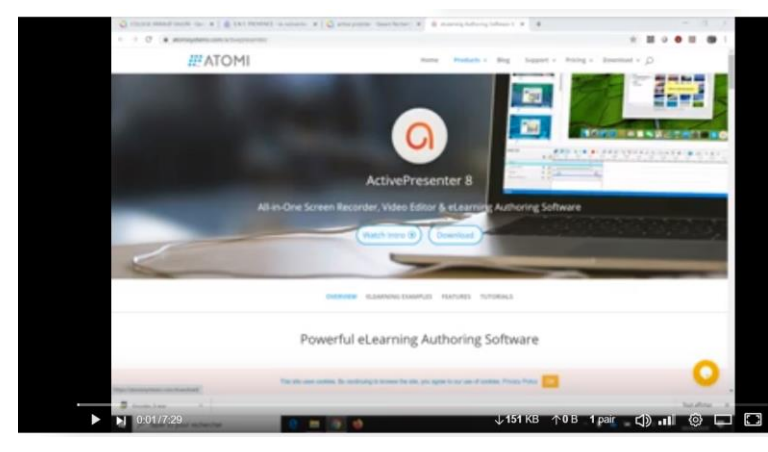

#### **Chaine Youtube** de Denis Rabasté

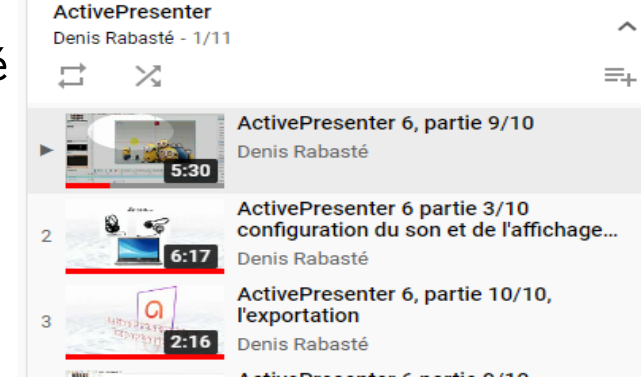

#### Des tutoriels pdf sur le site de la DRANE

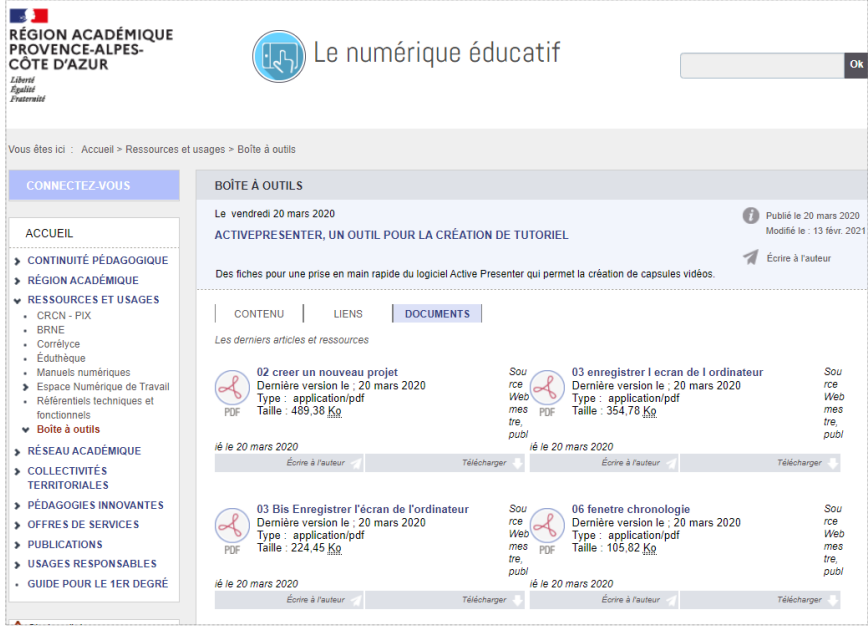

 $\overline{A}$ 

 $\sim R$ 

 $\rightarrow$ 

 $\mathbf{F}$ 

 $\mathbf{T}$ 

#### **ESTANDA**<br>RÉGION ACADÉMIQUE<br>PROVENCE-ALPES-<br>CÔTE D'AZUR **PARTAGER LA VIDEO PRODUITE**

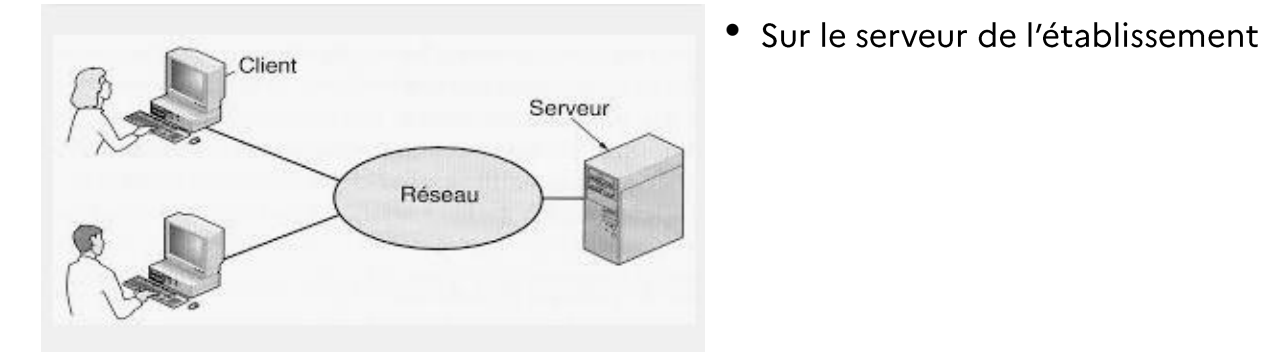

[•](https://www.atrium-sud.fr/) Via l'ENT : espace documentaire/Sites collaboratifs - Casiers

# ATriUM

• Via des applications disponibles sur la plateforme Apps.education.fr

#### **Peertube**

 $\triangleright$  Voir la rediffusion : https://link.infini.fr/webinairepeertube

Le support de la présentation : en cliquant ici

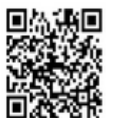

Peertube, un service mis à disposition par le Ministère de l'Education Nationale et de la Jeunesse qui permet de déposer, d'héberger et de consulter des média audios et vidéos et répond aux conditions préconisées dans le cadre du RGPD. Ce webinaire guidera vos premiers pas dans l'instance Peertube de l'académie d'Aix-Marseille.

• Via les solutions LMS disponibles sur l'ENT

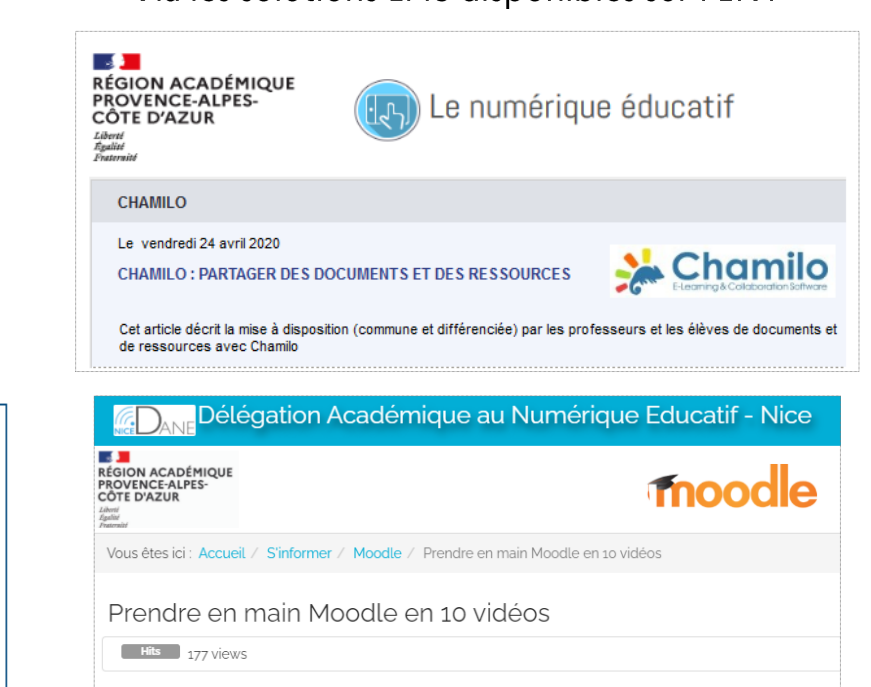

Retrouver toutes les vidéos ci-dessous sur Dailymotion

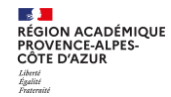

## **QUESTIONS / REPONSES**

Merci pour votre attention

**BEAT**<br>RÉGION ACADÉMIQUE<br>PROVENCE-ALPES-<br>CÔTE D'AZUR Liberté<br>Égalité<br>Freterni

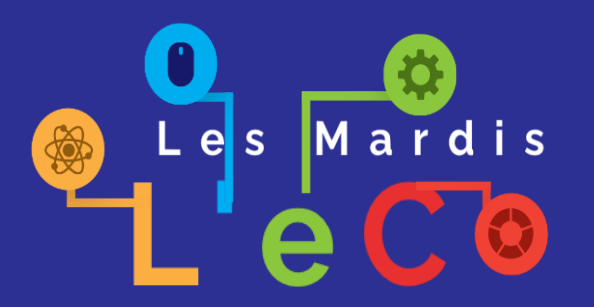

# **MERCI** DRANE PACA

**https://www.pedagogie.ac-nice.fr/dane/ https://www.pedagogie.ac-aix-marseille.fr/dane/**

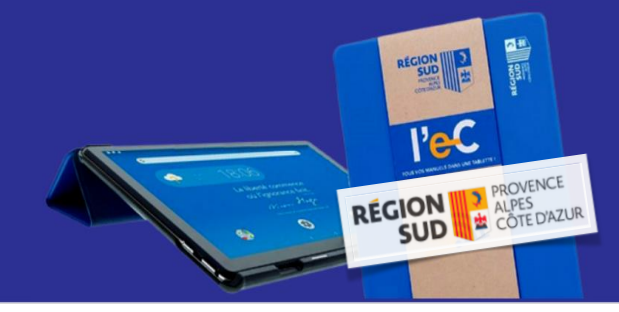